#### **Hudson Road Primary School**

# **Computing and Information Technology**

**Progression of Knowledge, Vocabulary and Skills Document**

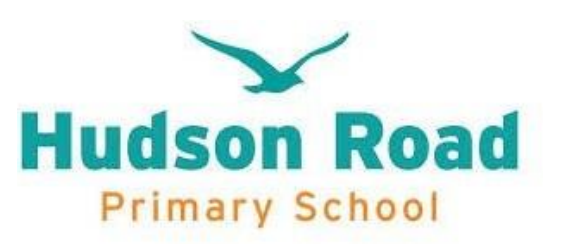

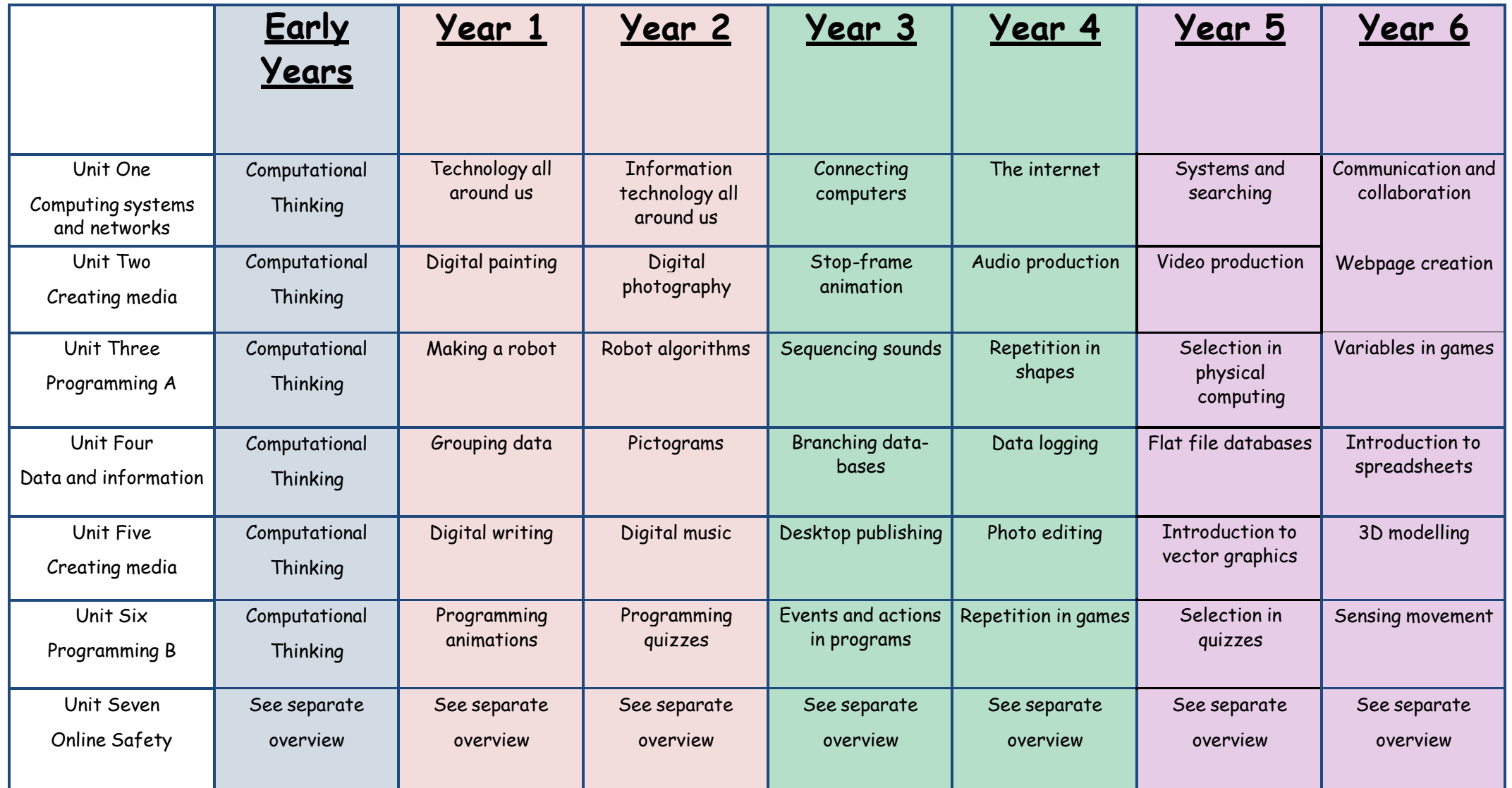

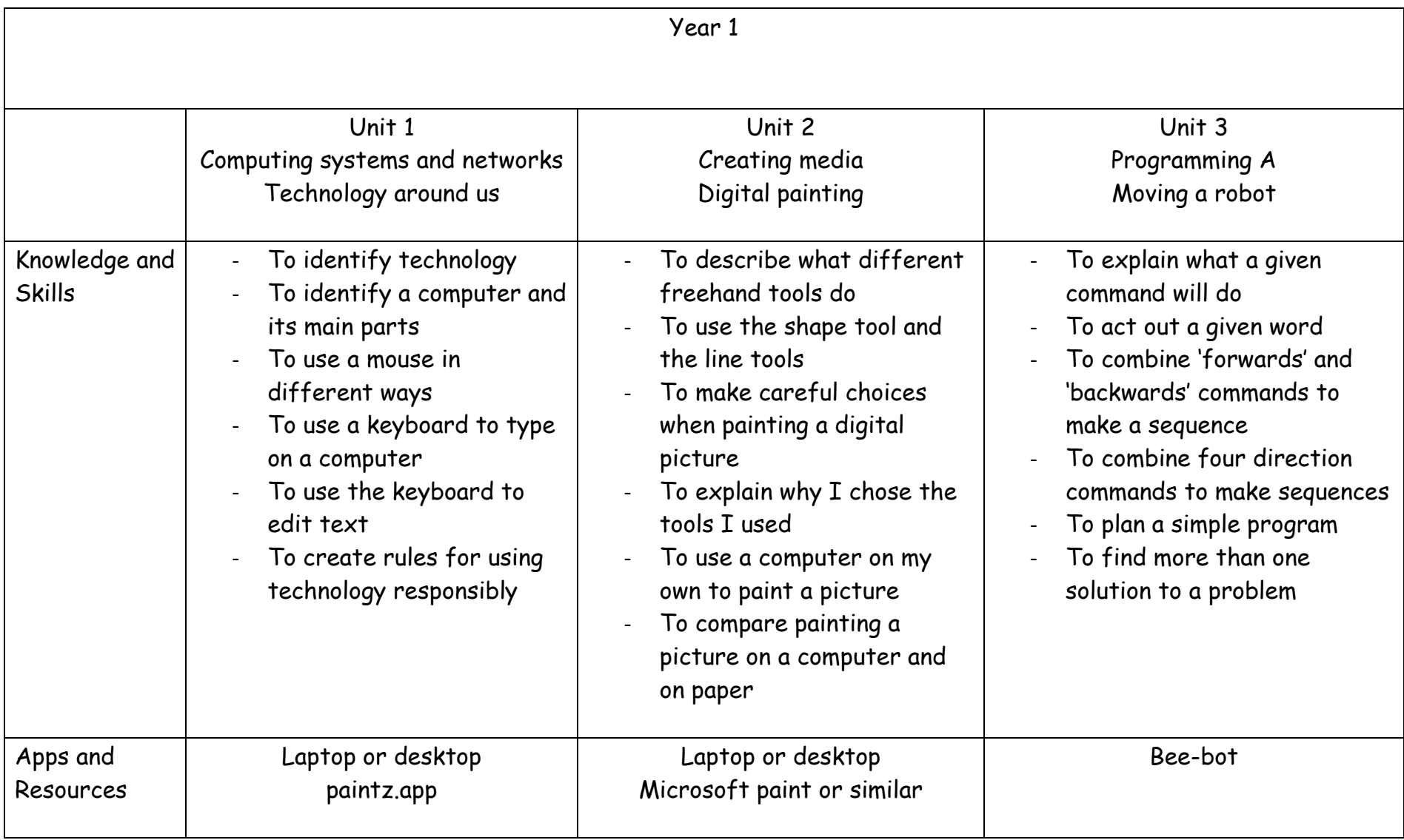

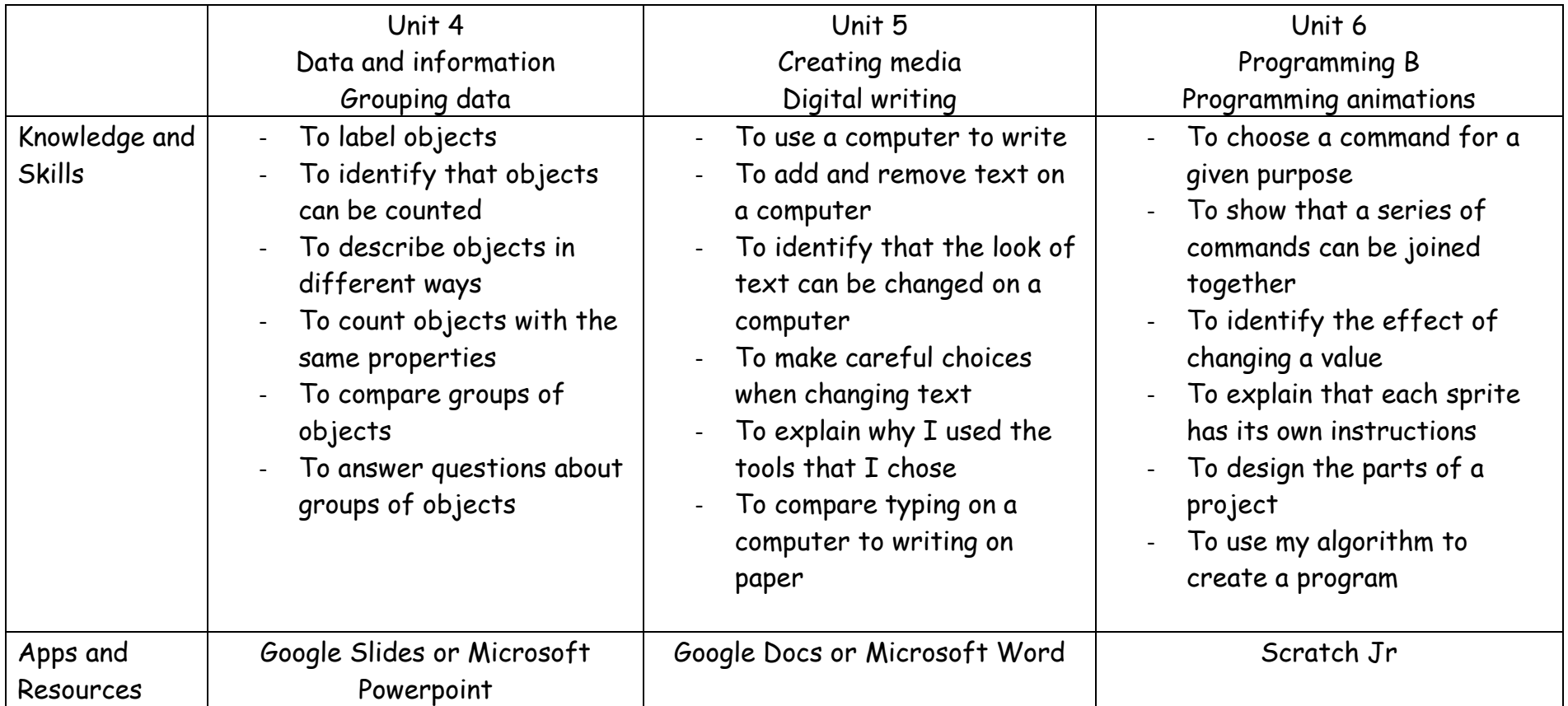

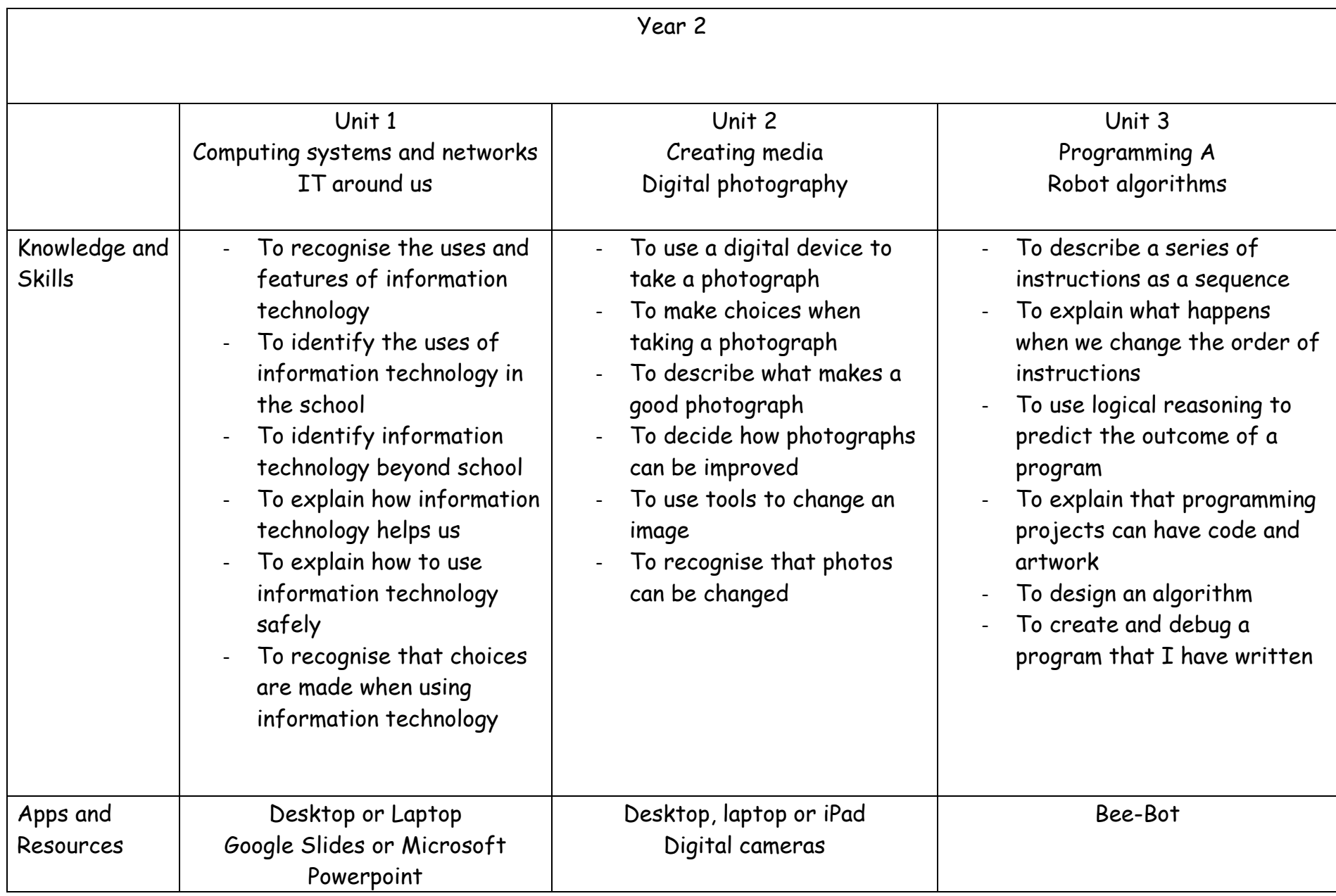

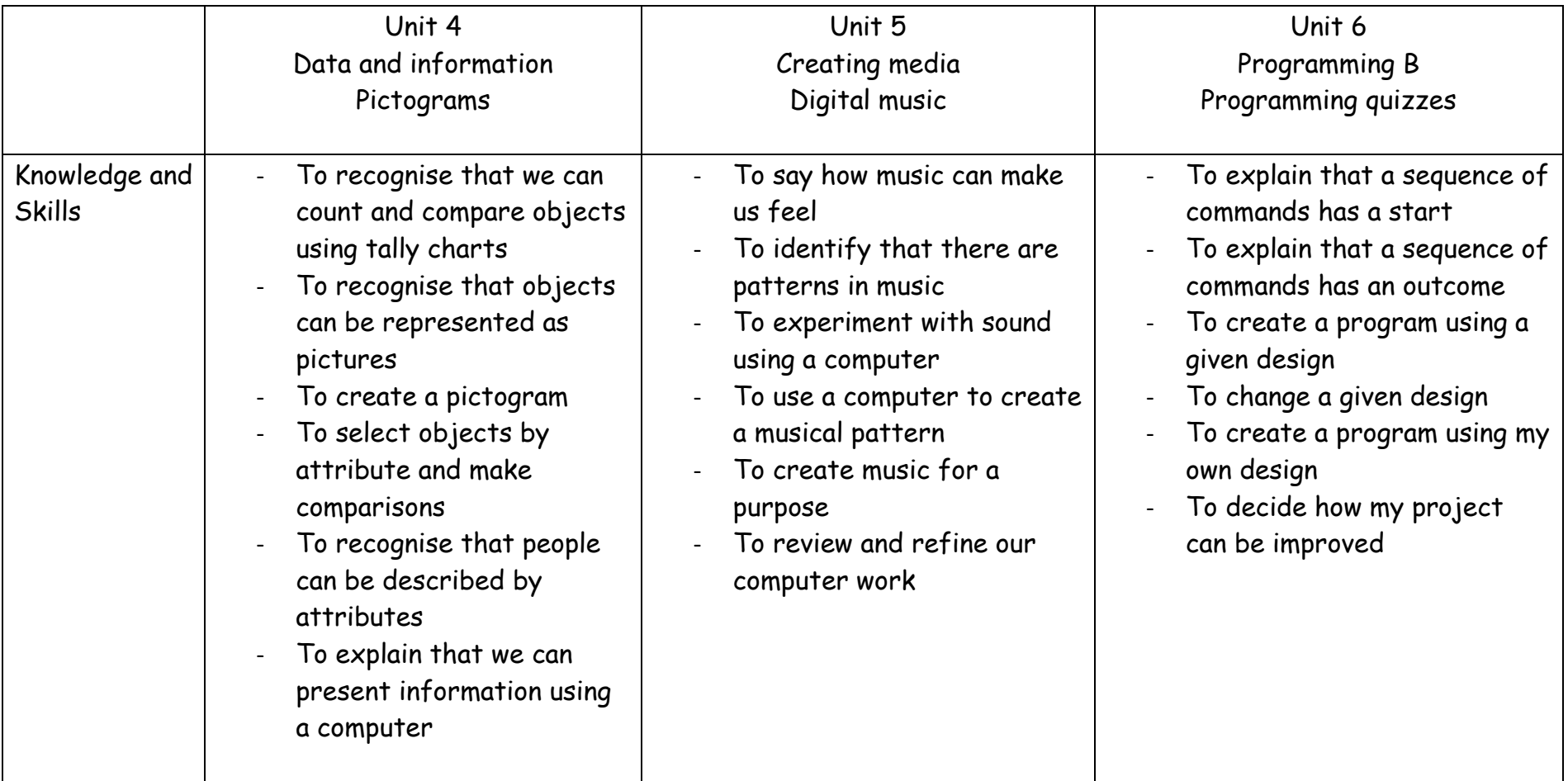

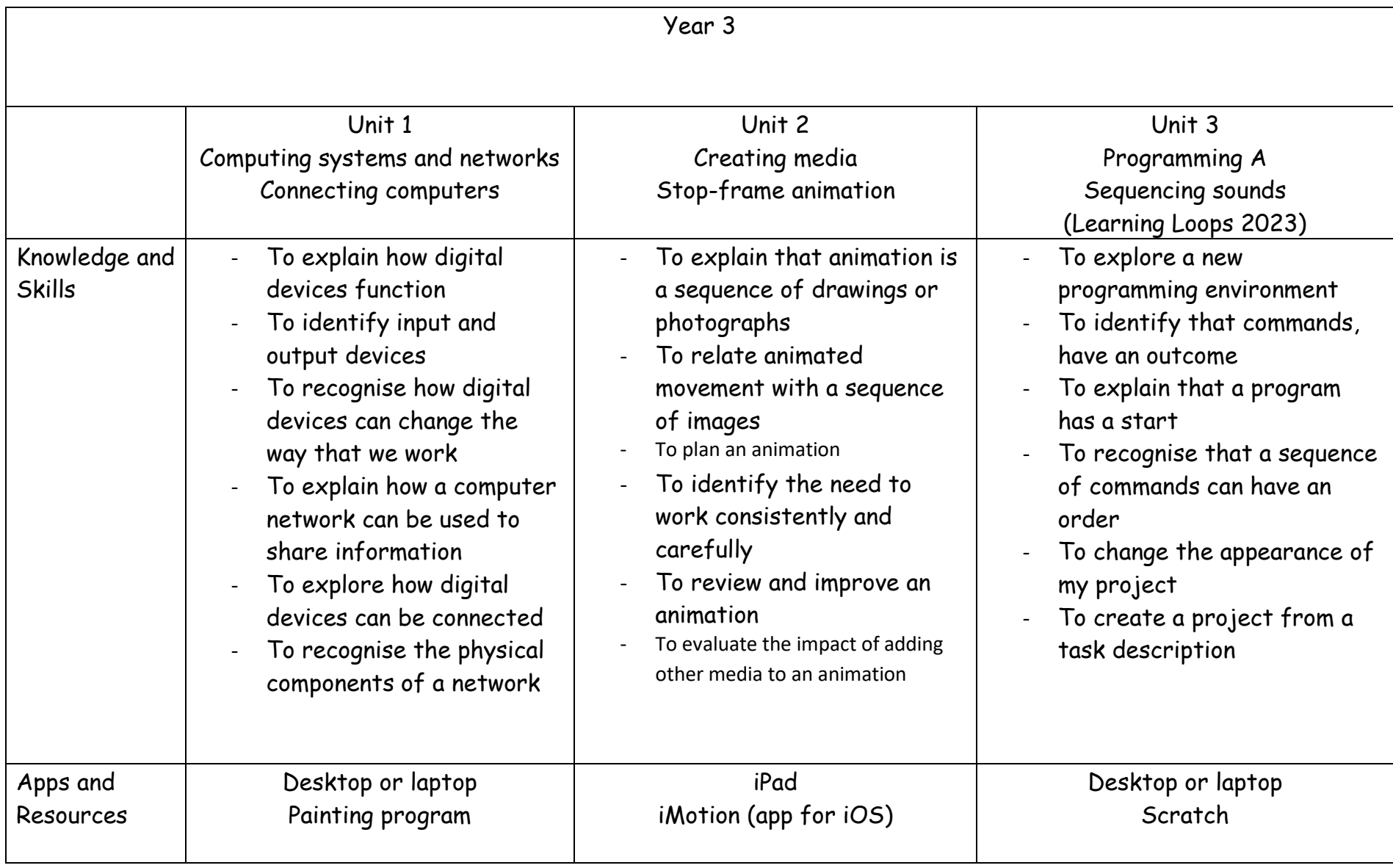

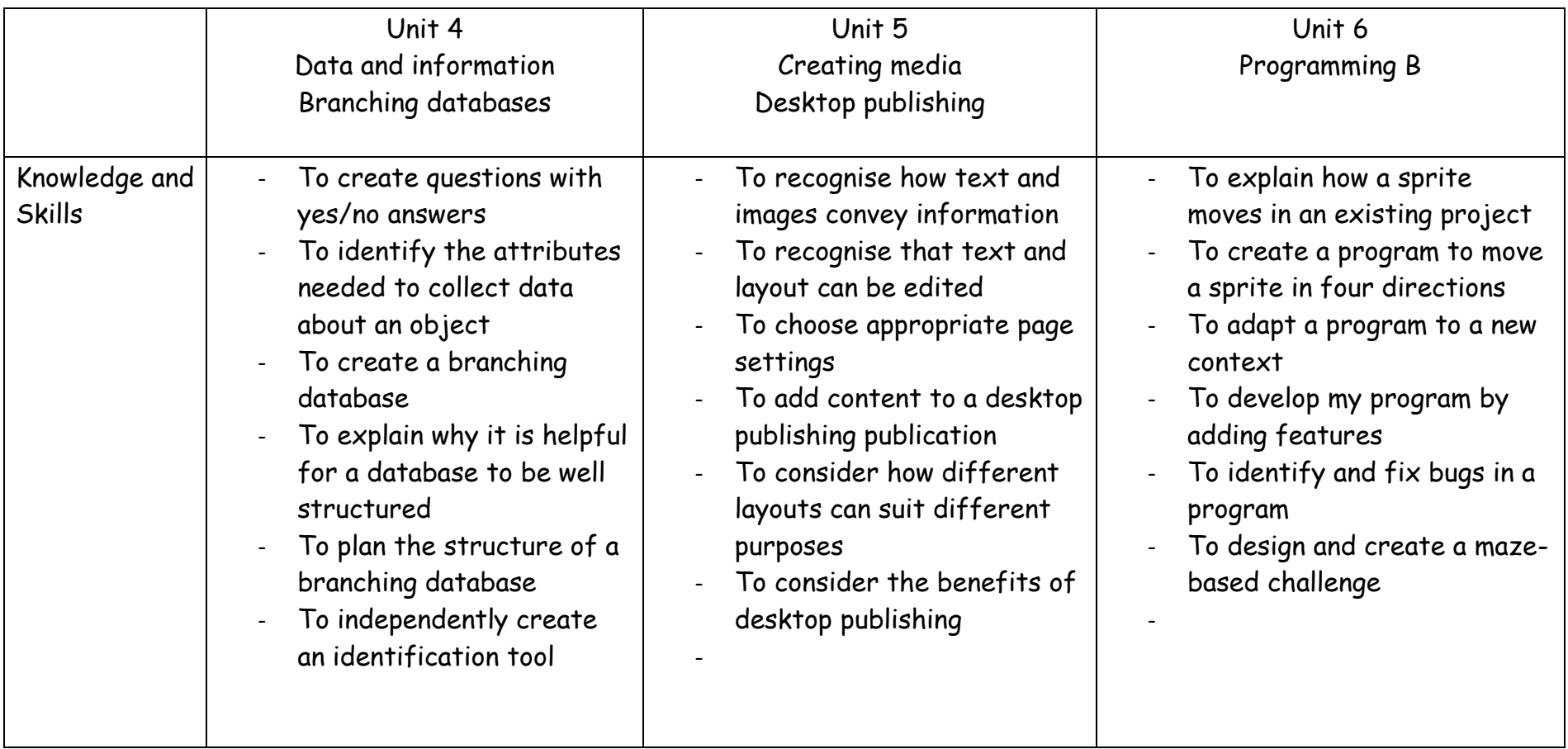

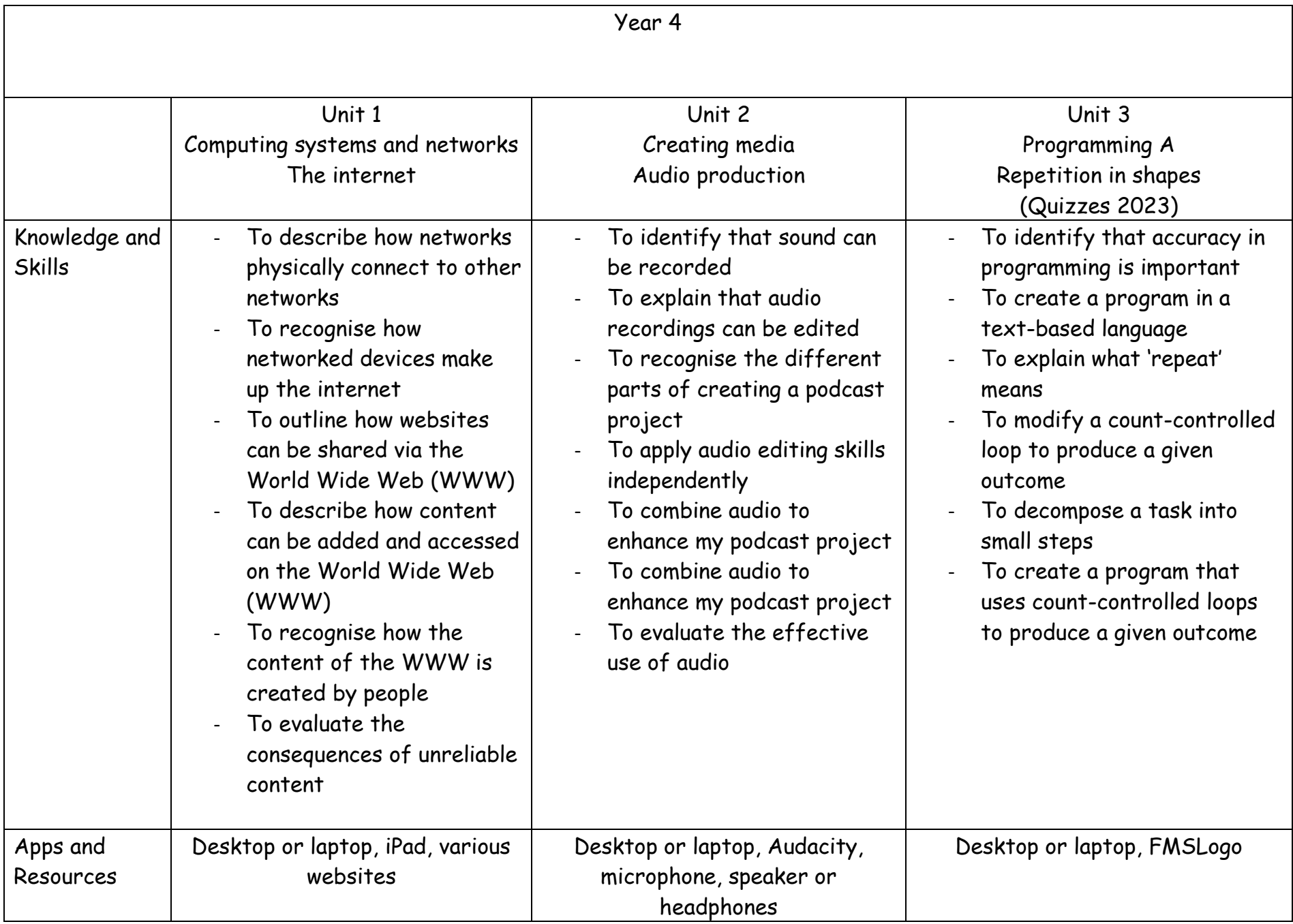

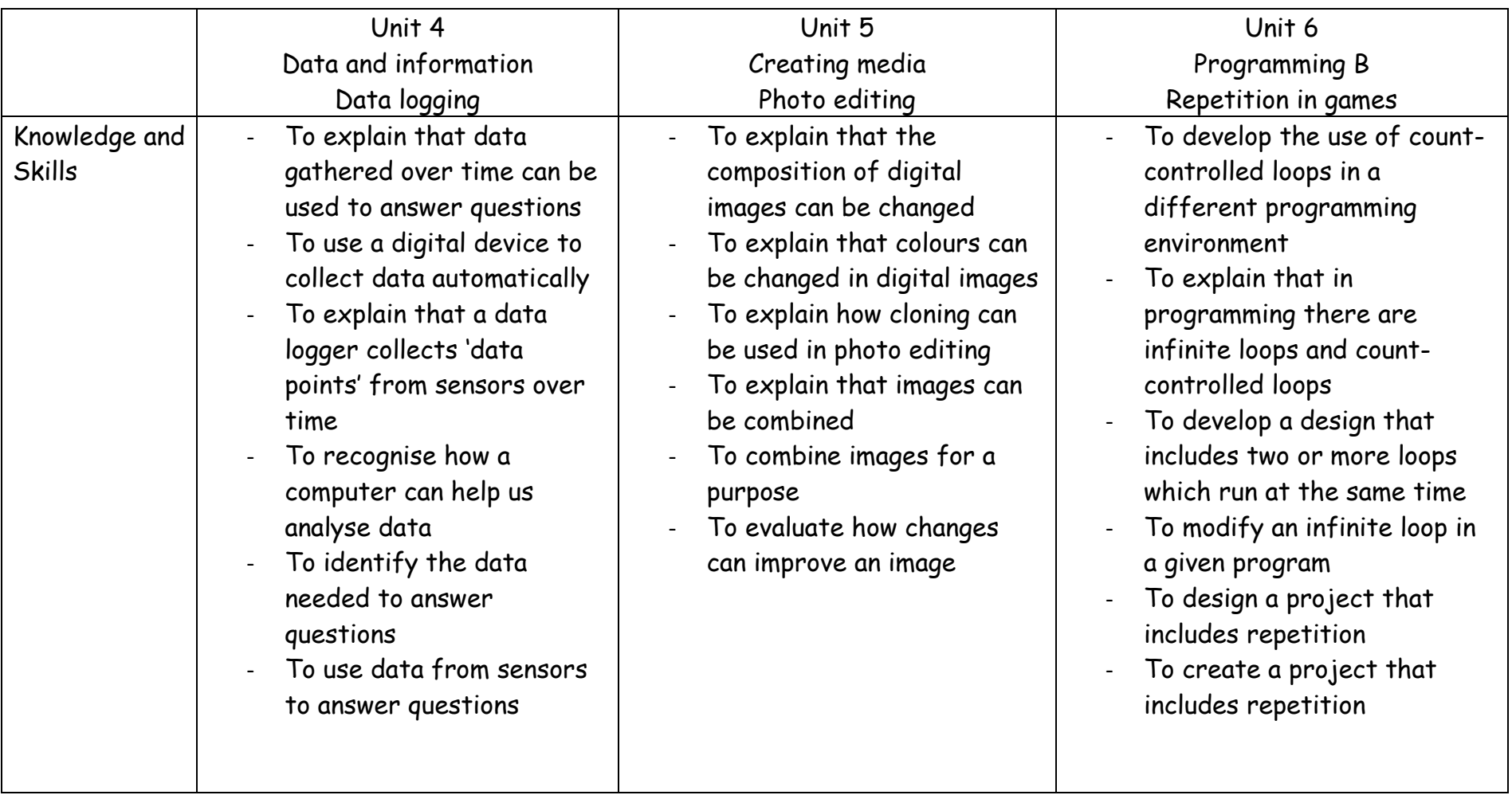

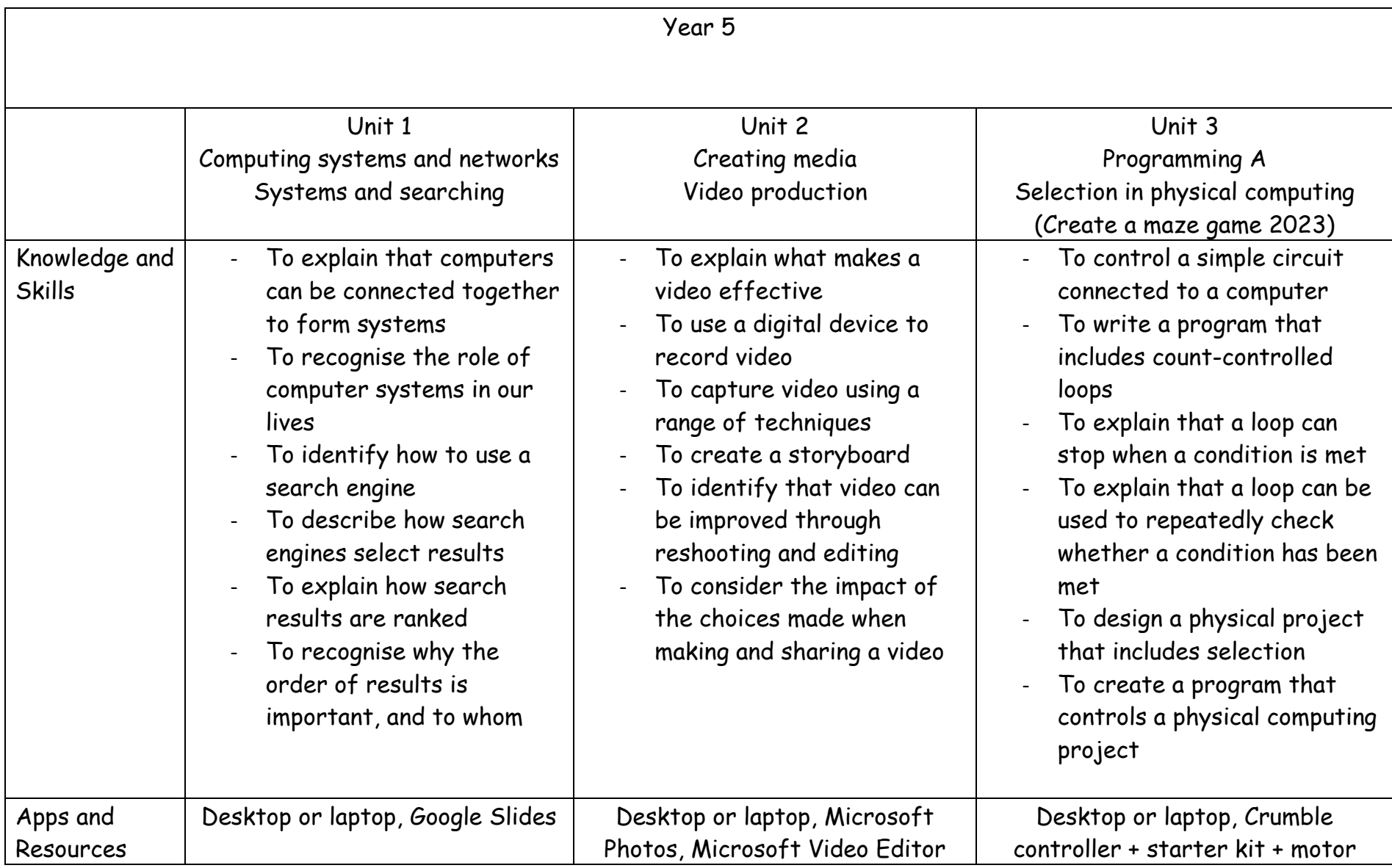

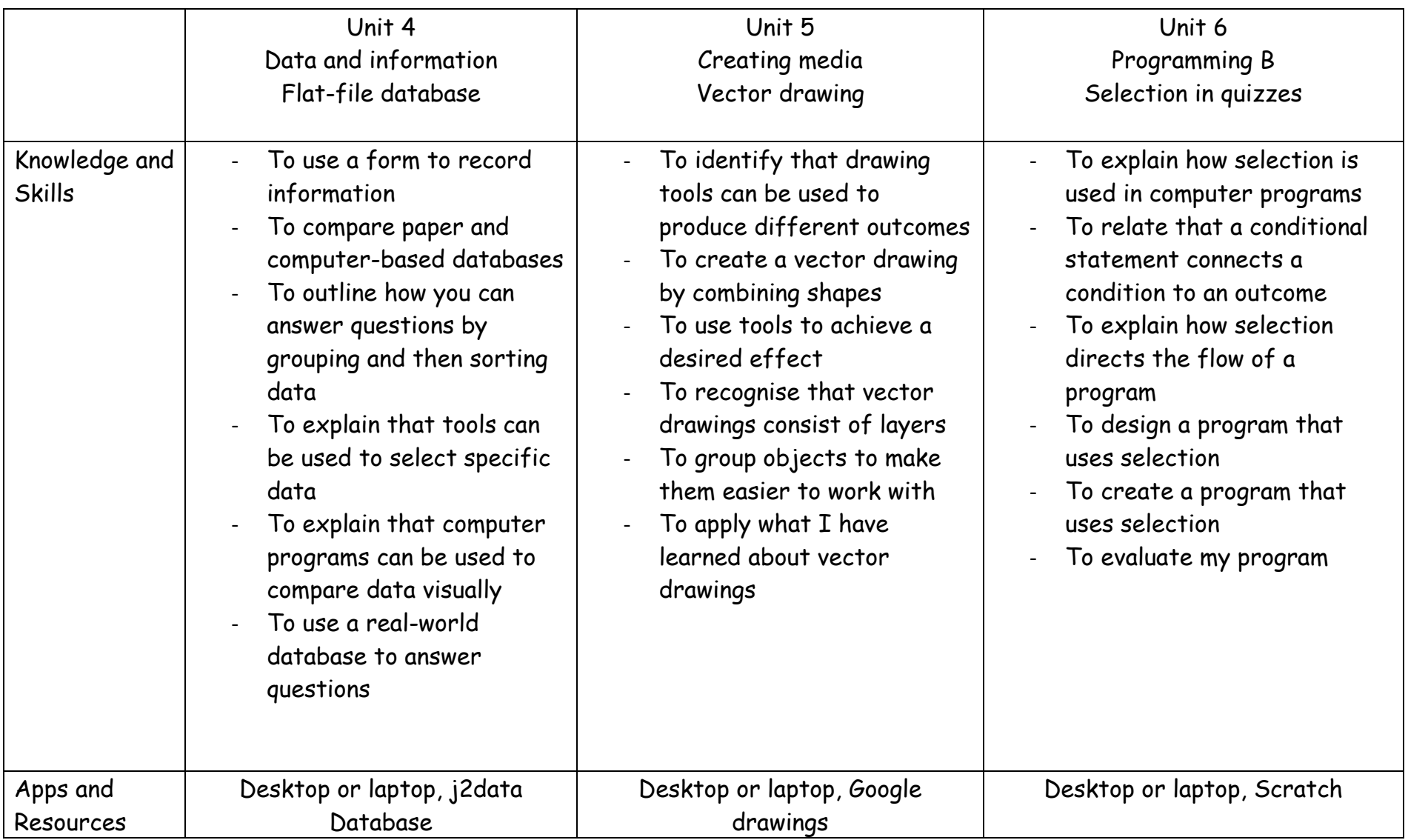

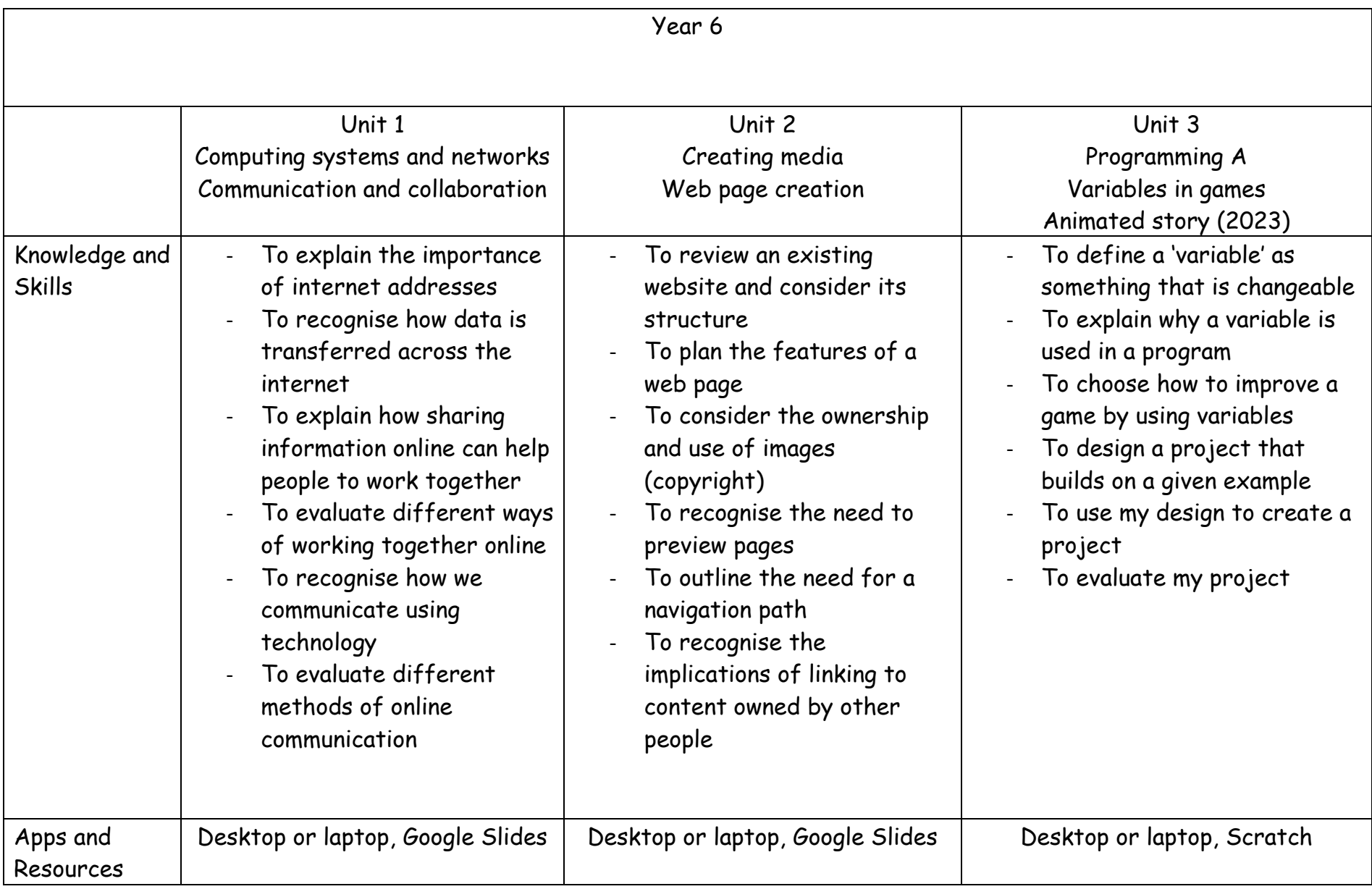

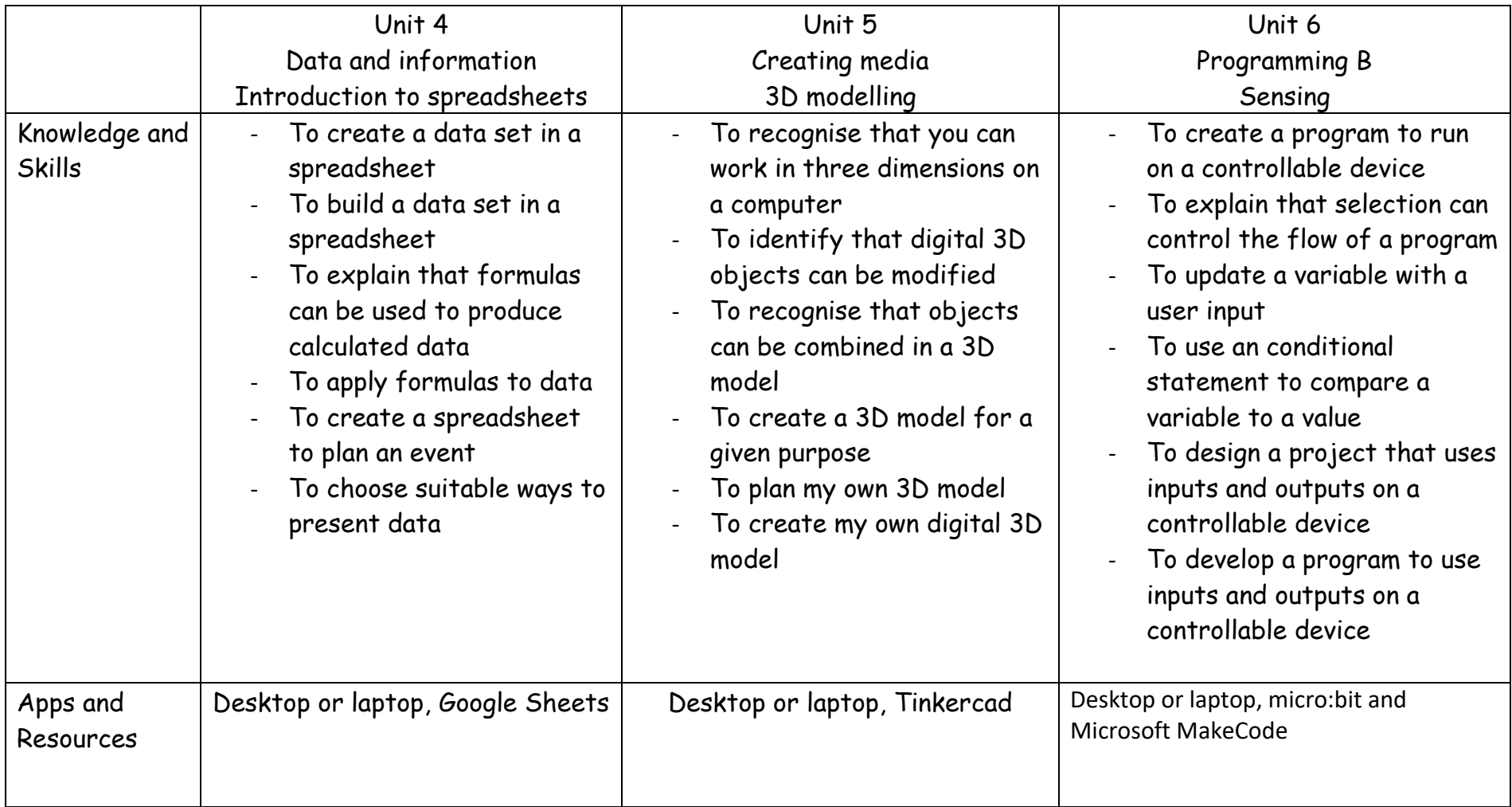

# **Teach Computing Vocab Y1-6**

**Computing Vocabulary suggested for EYFS** – algorithm, backwards, camera, choice, computer, count, create, digital camera, email, equipment, forwards, information, instruction, interactive whiteboard, internet, iPad, keyboard, keys, laptop, left, monitor, mouse, moving, off, on, online, phone, photos, print, printer, remote, right, safety, screen, share, sound, switch, technology, typing, website.

### **Computing Vocabulary**

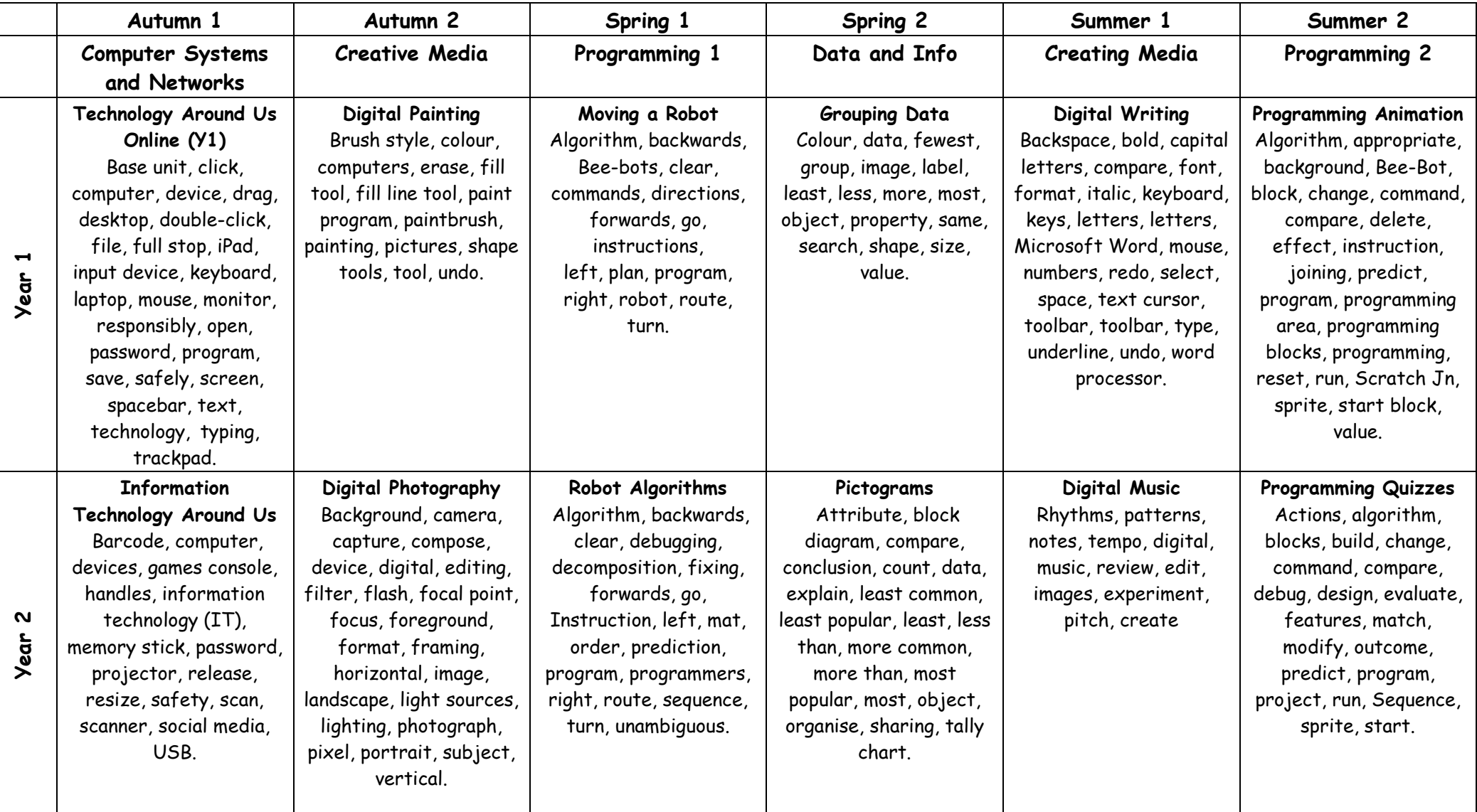

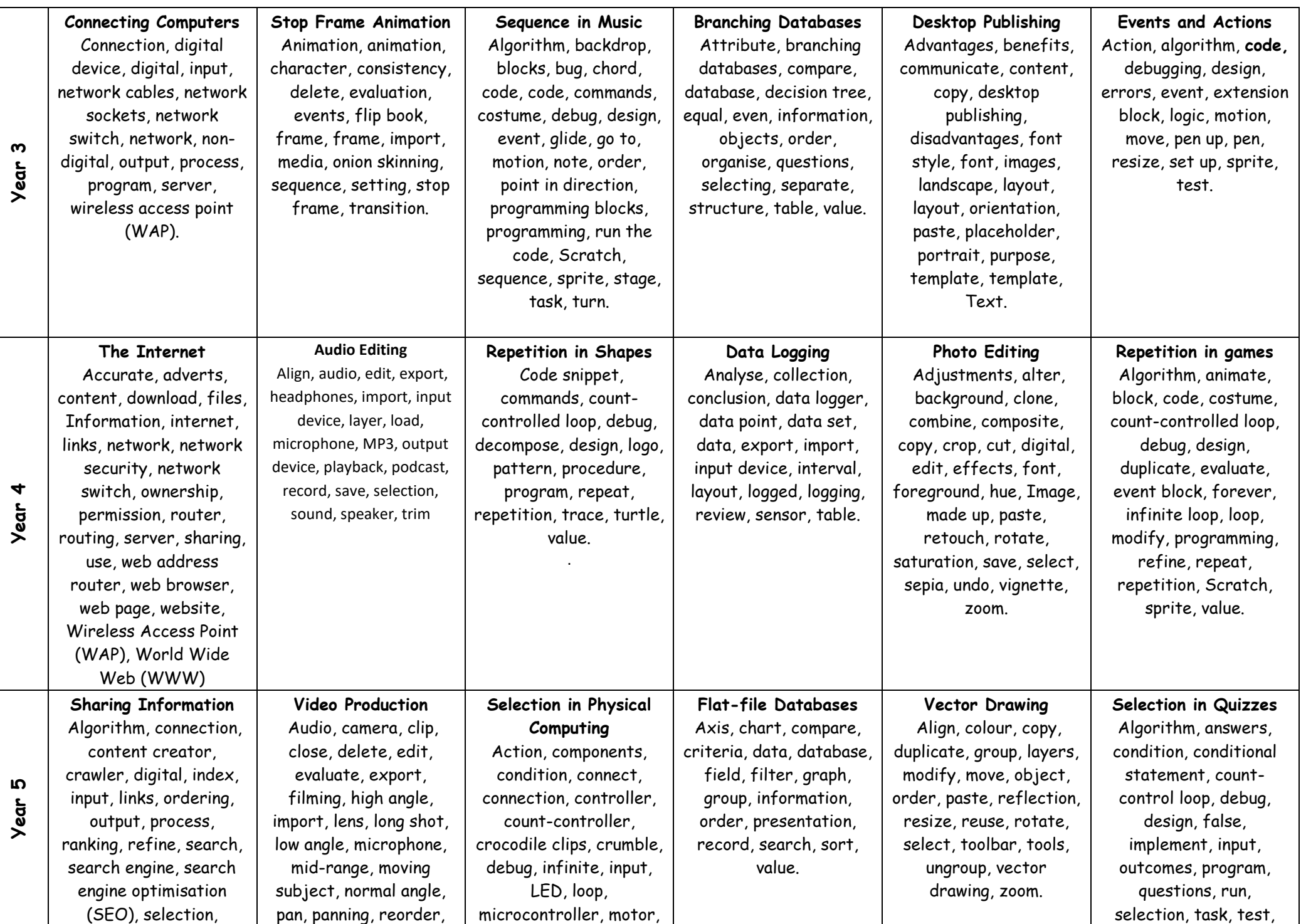

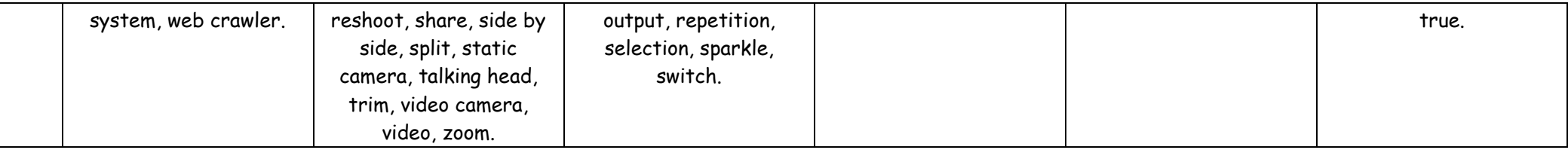

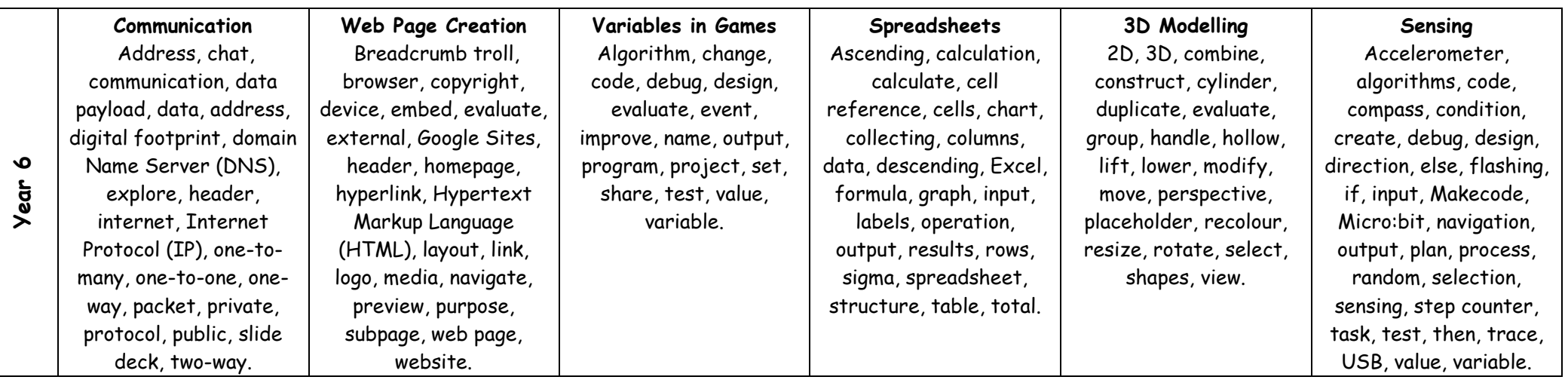

#### **Whole School Plan for Teaching Digital Safety (Computing/ RSE)**

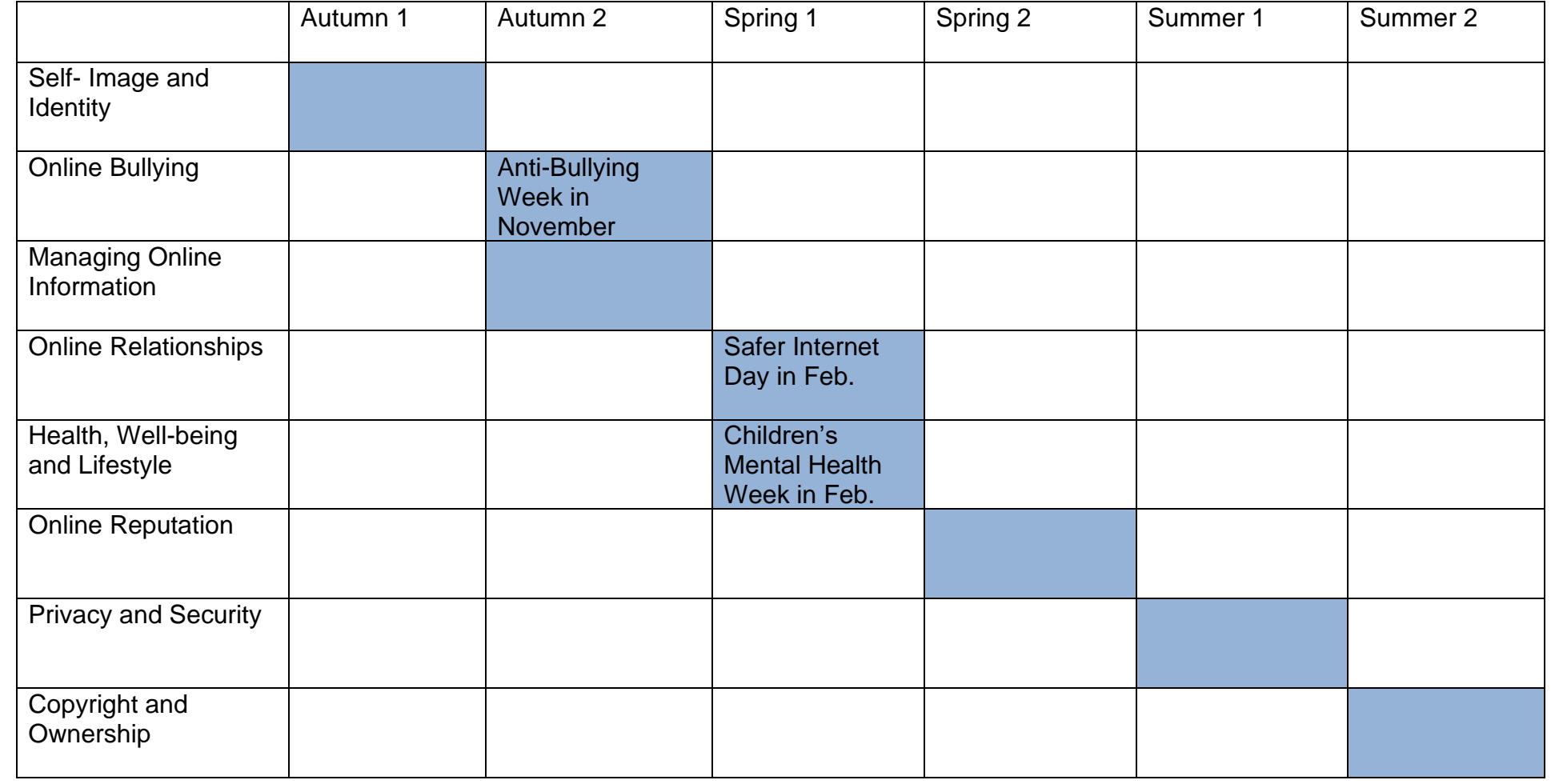

**Education for a Connect World 2020: Project Evolve**

### **Hudson Road Primary School Computing and Information Technology Progression of Knowledge, Vocabulary and Skills Document**

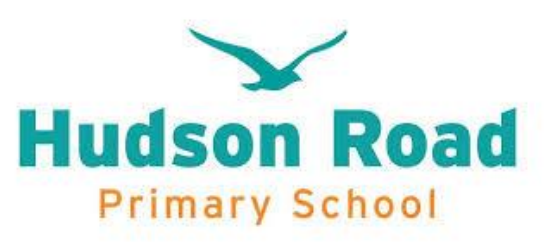

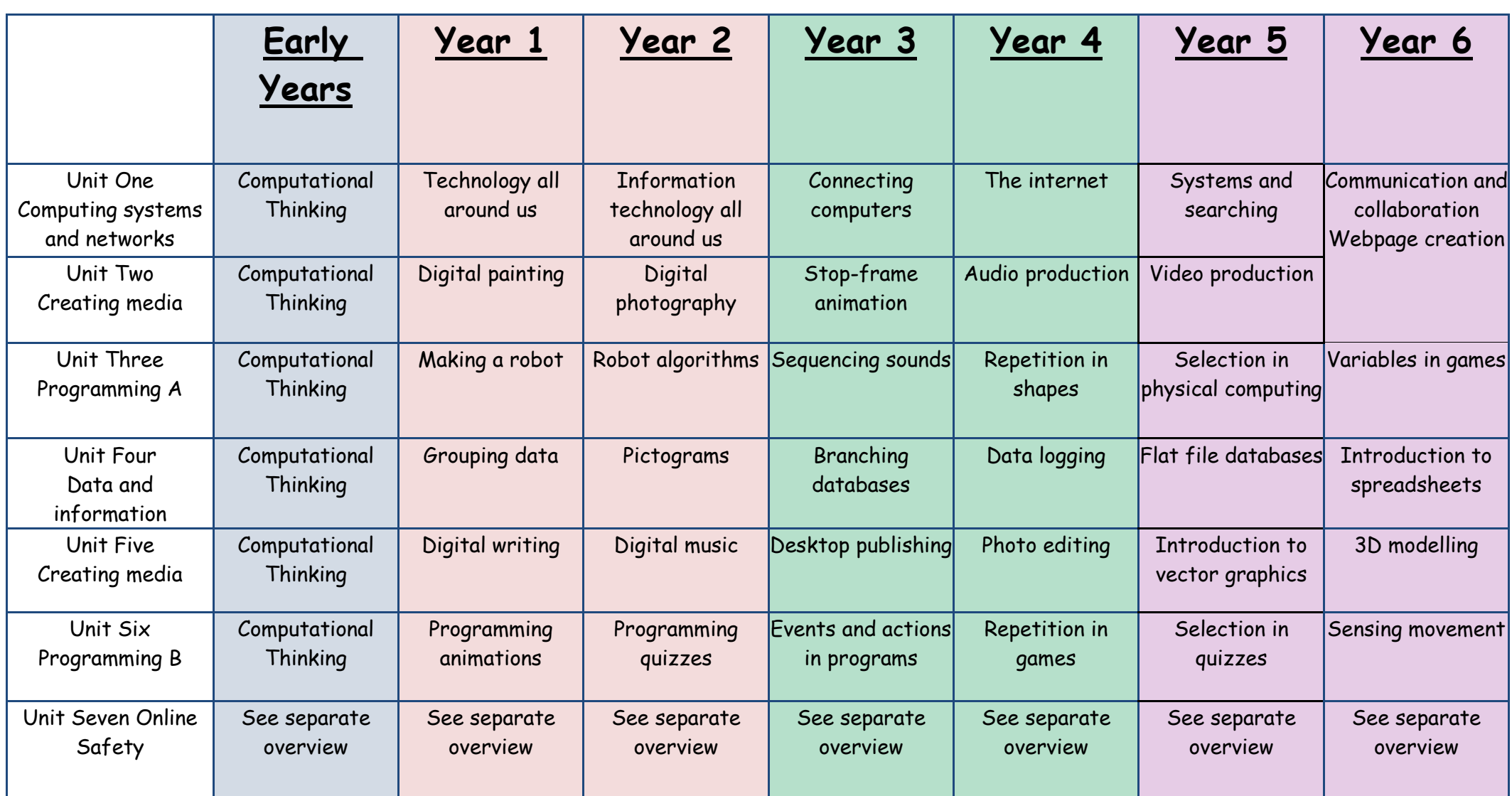